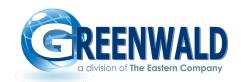

## **SmartCard Reader Error Codes**

The following are a list of errors that may be generated by the Greenwald Industries Smart Card System. Whenever possible, errors will be displayed in plain text. Some machines the display is limited and errors will be displayed by an E followed by a number. On the Door Access readers, TAC, and other products with just LED's, errors will be displayed by the number of flashes or combination of flashes by the LED's.

## **Generic Errors:**

| Error | _  | Unable to read chip or unable to power card                                                                                  |
|-------|----|----------------------------------------------------------------------------------------------------|
| _     | 2  | Chip is not responding to commands from card reader                                                                          |
|       | 3  | Wrong Customer ID on card                                                                                                    |
| Error | 4  | Location on card does not match location programmed in device being used and Check location feature is enabled               |
| Error | 5  | Number of uses assigned to card have been used                                                                               |
| Error | 6  | Card is powered up and is responding to commands but can not be read by card reader                                          |
| Error | 7  | Card reader can not write to the card                                                                                        |
| Error | 9  | Card type not accepted by this card reader; i.e. a CTS Data Collection card inserted into a washer or dryer                  |
| Error | 10 | Error occurred while subtracting value from the card                                                                         |
| Error | 11 | Version of card not accepted by the card reader                                                                              |
| Error | 18 | Value on card is insufficient for the vend price                                                                             |
| Error | 19 | Value on card exceeds maximum allowed card value in the card reader                                                          |
| Error | 20 | Invalid machine setup card type inserted into card reader for, example washer setup card inserted into a dryer or vice versa |
| Error | 21 | Error reading data file on a management card                                                                                 |
| Error | 22 | Error writing data file on a management card                                                                                 |
| Error | 23 | Authentication error when debiting the purse on a management card                                                            |
| Error | 24 | Failed security access on a management card                                                                                  |
| Error | 25 | Error in communication with management card                                                                                  |
| Error | 26 | PIN presentation from the card to the card reader failed                                                                     |
| Error | 27 | Error subtracting value from a management card                                                                               |
| Error | 28 | Error reading record on a management card                                                                                    |
| Error | 29 | Error adding value to a management card                                                                                      |
| Error | 30 | Error creating data file on a management card                                                                                |
|       |    |                                                                                                    |

### **Greenwald Industries**

| Error<br>Error<br>Error          | 32  | Error getting correct response from a management card Error creating management card as a user card Failed to load the security keys from card correctly                                                             |
|----------------------------------|-----|----------------------------------------------------------------------------------------------------|
| Error                            |     | Error validating security keys                                                                                                    |
| Error                            |     | Invalid management card ID                                                                                                    |
| Error                            |     | Management card is not a setup card                                                                                                    |
| Error                            |     | Management card full and will not accept any more data                                                                                                    |
| Error                            |     | Error selecting file on a management card                                                                                                    |
| Error                            |     | Setup card error, using a card that is setup with the "Don't Change Feature" enabled in a reader that has not been setup yet                                                                                         |
| Error                            |     | Vend price(s) on setup card are not valid                                                                                                    |
| Error                            | 42  | Card is not personalized, or personalized correctly, or card has been corrupted                                                                                                    |
| Error                            | 43  | Card failed or is an unrecognized card or is an non-Greenwald card                                                                                                    |
| Error                            | 45  | User card not personalized or personalization has been corrupted on the card                                                                                                    |
| Error                            | 46  | Card is recognized as a User card but can not read data files                                                                                                    |
| Error                            | 47  | An error occurred while submitting on of the security keys on a User card                                                                                                    |
| Error                            | 48  | An error occurred while submitting on of the security keys on a User card                                                                                                    |
| Error                            | 49  | An error occurred while submitting on of the security keys on a User card                                                                                                    |
| Error                            | 50  | An error occurred in the card reader while validating on of the security keys submitted by the card                                                                                                    |
| Error                            | 51  | Error erasing data file from a User card                                                                                                    |
| Error                            |     | Error writing data file to user card                                                                                                    |
| Error                            | 53  | Error reading data file from a user card                                                                                                    |
| Error                            |     | Token purse is not on the card or is corrupt                                                                                                    |
| Error                            | 55  | Token purse not allowed to be used for the day being attempted for                                                                                                    |
| Error                            | 56  | Card has expired and needs to renewed                                                                                                    |
| Error                            | 79  | Card reader setup does not match machine setup and card reader needs to be setup again                                                                                                    |
| Error<br>Error                   |     | Error validating memory card Error reading data file from memory card                                                                                                    |
| Error                            |     | Purse on card is not valid                                                                                                    |
| Error                            |     | Communication error occurred between a memory card and the card reader                                                                                                    |
| Error<br>Error<br>Error<br>Error | 132 | Encrypted PIN Pad on Credit CTS failed to initialize properly Unable to recognize Encrypted PIN Pad on a Credit CTS Defective key on PIN Pad on a Credit CTS Incorrect data sent from key on PIN Pad on a Credit CTS |

## Whirlpool® Advantech™ and EMS 2000 Specific Errors:

- 00 Cannot read Card Upside down, bad or invalid
- 01 Invalid Card PIN
- 02 Card blocked PIN error
- O3 Customer ID on Card does not match Customer ID in machine
- O4 Location number on User Card does not match number in machine Location number setup by SMS software
- 05 Card recognized, but not yet supported
- Machine cannot present E3744 Card's erase key Security
- 07 Pocketbook Card found, but it is not yet set up use SMS
- 08 Invalid E192b Card Security
- 09 Card type not accepted e.g. CTS setup inserted into washer
- 10 User Card value subtract error the Card was removed during a value deduction sequence
- 20 Wrong machine type error EMS 2000 Dryer SU Card inserted into a washer or visa versa
- 30 Error writing collection data to Card
- 40 Error reading setup data from Card
- 51 Keypad error, "High" key not working
- 52 Keypad error, "Med" key not working
- 53 Keypad error, "Low" key not working
- 54 Keypad error, "Start" key not working
- 55 Keypad error
- 56 Keypad error

## Error Codes for Door Access V2.19 and Higher:

#### Advanced Mode

- 1. Flash led (3, FAST) reader has not been setup and none of the three setup cards have been inserted.
- Reader setup card (POCKET BOOK) which has the reader information such as (Location, Customer Id, and Area) must be inserted first. This will switch the reader to flash led (2, FAST).
- 3. User list setup card (SCOS) then needed to load the reader with active users. This will switch the reader to flash (1, FAST).
- 4. Inserting time card setup will complete the reader setup and no flashes should appear.

#### Standard Mode

Inserting a reader setup card with standard checked will complete the reader setup and no flashes should appear.

#### Notes

Door access allows customer to switch from standard to the advanced mode and vice versa. In this case note the following:

- 1. If current mode is advanced, inserting a standard setup card will cause the reader led to turn on for a moment then turn off. After pulling the card no flashes will occur.
- If current mode is standard, inserting an advanced setup card will cause the reader to turn on for moment then turn off. After pulling the card there is two cases:
  - If time card never was inserted previously, then two flashes will occur, meaning the reader need the active list setup card and the time setup card to be inserted to complete the advanced mode.
  - If a time card was previously inserted into the reader, then one flash will occur, meaning all you need is the active user setup card (8K) to complete the advanced mode setup.

#### **Error Codes**

- 1. Flash led (4,FAST)
  - Can not validate card or user card not an active access card.
  - Fail reading customer ID
- 2. Flash led (5,FAST)
  - Can not read card type.
- 3. Flash led (3,SLOW)
  - Fail to set machine id for the first time
  - Fail to set location for the first time
  - Fail to read restriction card
  - Fail to read card customer id after setup is completed.
- 4. Flash led (2,SLOW)
  - Fail to get location.
- 5. Flash led (2,FAST)
  - card has wrong location.(after first time setup)
  - invalid card type
- 6. Flash led (3,FAST)
  - Card has wrong customer. (after first time setup)
  - Fail to set machine location for the first time setup.
  - Error getting serial number
  - Validate Date and Time error
  - Invalid card type
  - Setup card must be first
  - Failed set card version
  - Failed validate
  - Unknown card type
- 7. Flash led (6,FAST)
  - Machine id and card customer id do not match.
- 8. Flash led (4,SLOW)

- Fail load user list from card.
- 9. Flash led (7,FAST)
  - Area on card does not match reader area.
- 10. Flash led (9,FAST)
  - Fail to write reader information to card. (8K DATA COLLECTION CARD)
- 11. Flash led (10, SLOW)
  - Fail to write transaction records to card. (8K DATA COLLECTION CARD).

## Error Codes for TAC:

| 1 FAST | Failed to write to GIP purse 1. |
|--------|---------------------------------|
| 2 FAST | Failed to write to GIP purse 2. |

#### **GENERAL ERRORS**

| 3 FAST  | Failed to validate card.                           |
|---------|----------------------------------------------------|
|         |                                                    |
| 4 FAST  | Incorrect Customer ID                              |
| 5 FAST  | Wrong card type or failed to read card type.       |
| 6 FAST  | Location on card doesn't match location in reader. |
| 7 FAST  | Failed to read serial number.                      |
| 8 FAST  | Failed to find user in list.                       |
| 9 FAST  | Out of Update range for purse 1.                   |
| 10 FAST | Out of Update range for purse 2.                   |
| 11 FAST | Purse 1 not found.                                 |
| 12 FAST | Purse 2 not found.                                 |

# MANAGEMENT ERRORS

| 1 SLOW  | Failed to collect the machine data          |
|---------|---------------------------------------------|
| 2 SLOW  | Failed to collect the user transaction data |
| 3 SLOW  | Failed to read service card                 |
| 4 SLOW  | Failed to read the time card                |
| 5 SLOW  | Failed to read the setup card               |
| 6 SLOW  | Failed to read the User list card           |
| 7 SLOW  | Failed to insert service card first         |
| 8 SLOW  | Maximum number of users reached             |
| 9 SLOW  | Card is full.                               |
| 10 SLOW | White list card inserted out of Sequence.   |

#### MANAGEMENT INFO

1 FAST Insert another User list card.